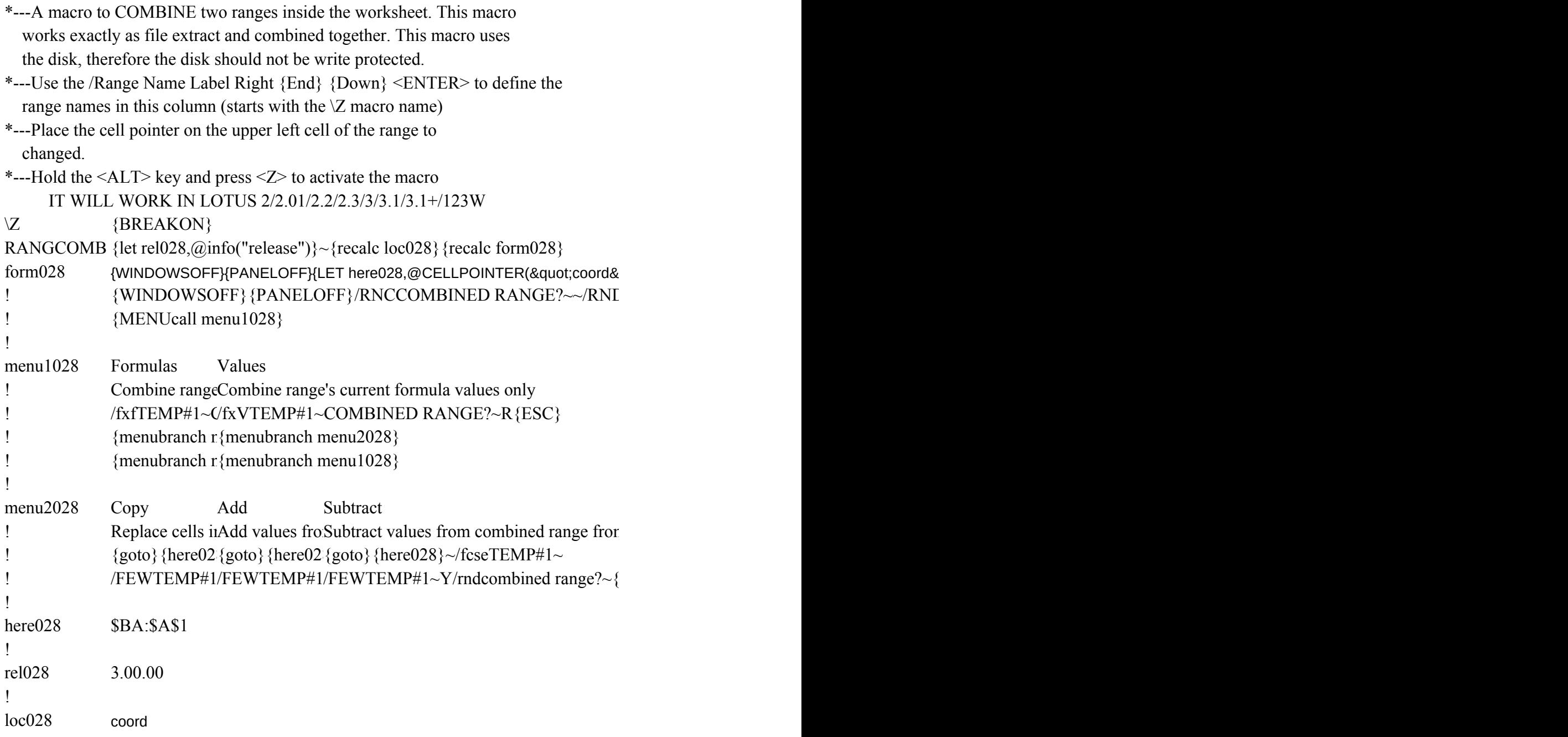

.quot;)}~/FXFTEMP#1~~R{ESC}/FEWTEMP#1~Y  ${DCOMBINED RANGE?~}/RNC{panelon}$ Combined range?~{bs}{bs}{WINDOWSON}{?}~

n values in current range

windowson} {windowsoff}

 $\text{WINDOWSOFF}\$  {GOTO}{here028}~